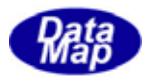

 $\begin{array}{ccc}\n\text{DSHEMUB} & \text{GIMGEMO}\n\end{array}$ 

 $\text{DSHEMIIB O7-30301-}\text{O0}$ 

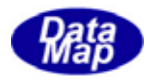

## Windows Microsoft Corporation

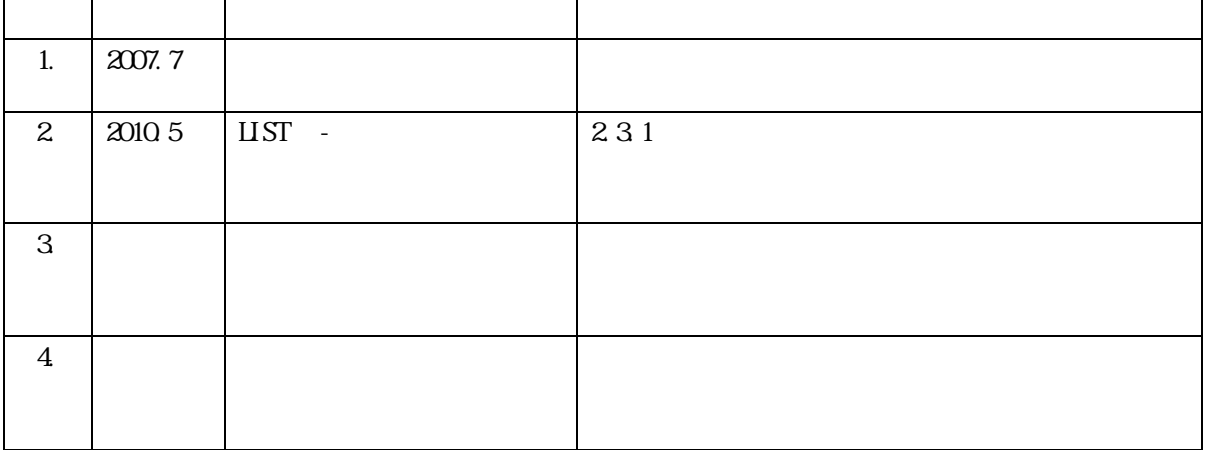

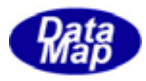

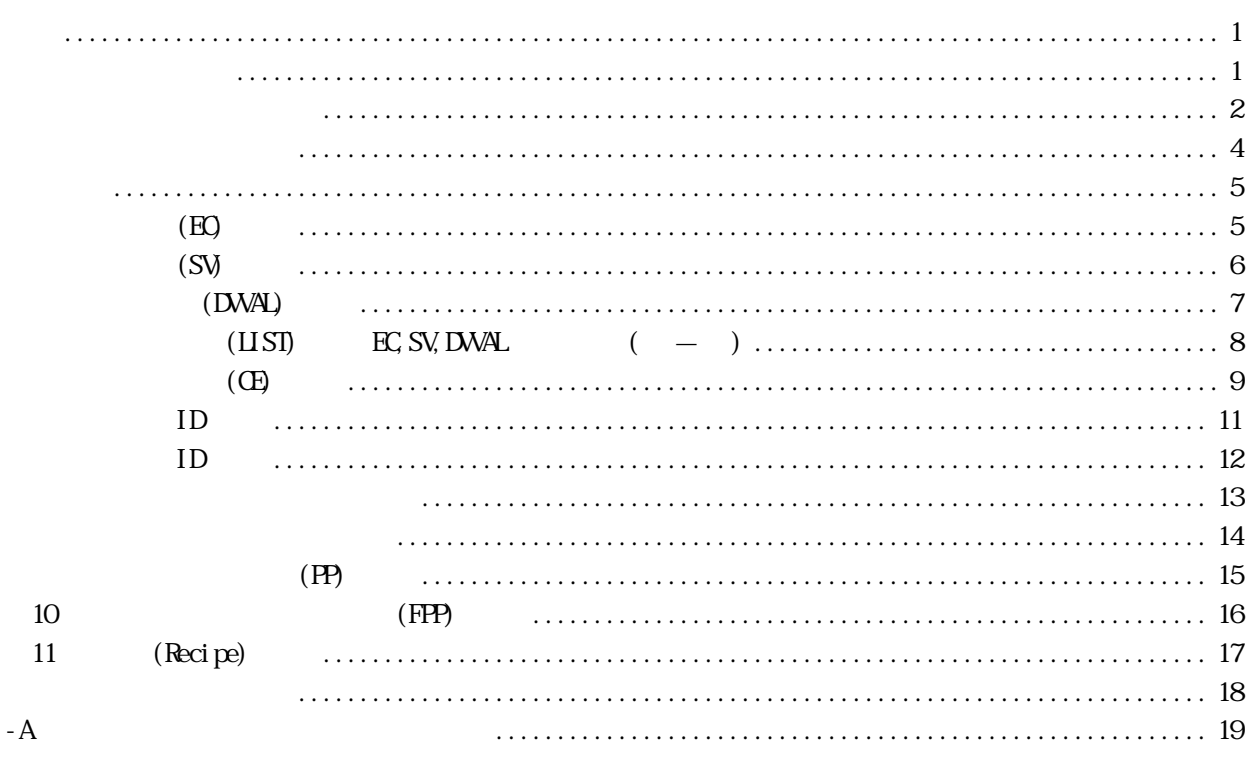

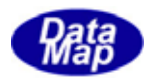

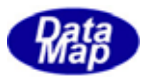

#### <span id="page-4-0"></span>DSHGEM-LIB APP

DSHGEMSET. EXE

# $\begin{array}{ll}\n\text{DSHEMIIB O7-30308 O0} & \text{DSHEMIIB} & \text{DSHEMI} \\
\end{array}$

## $-1$  DSHGEMILIB

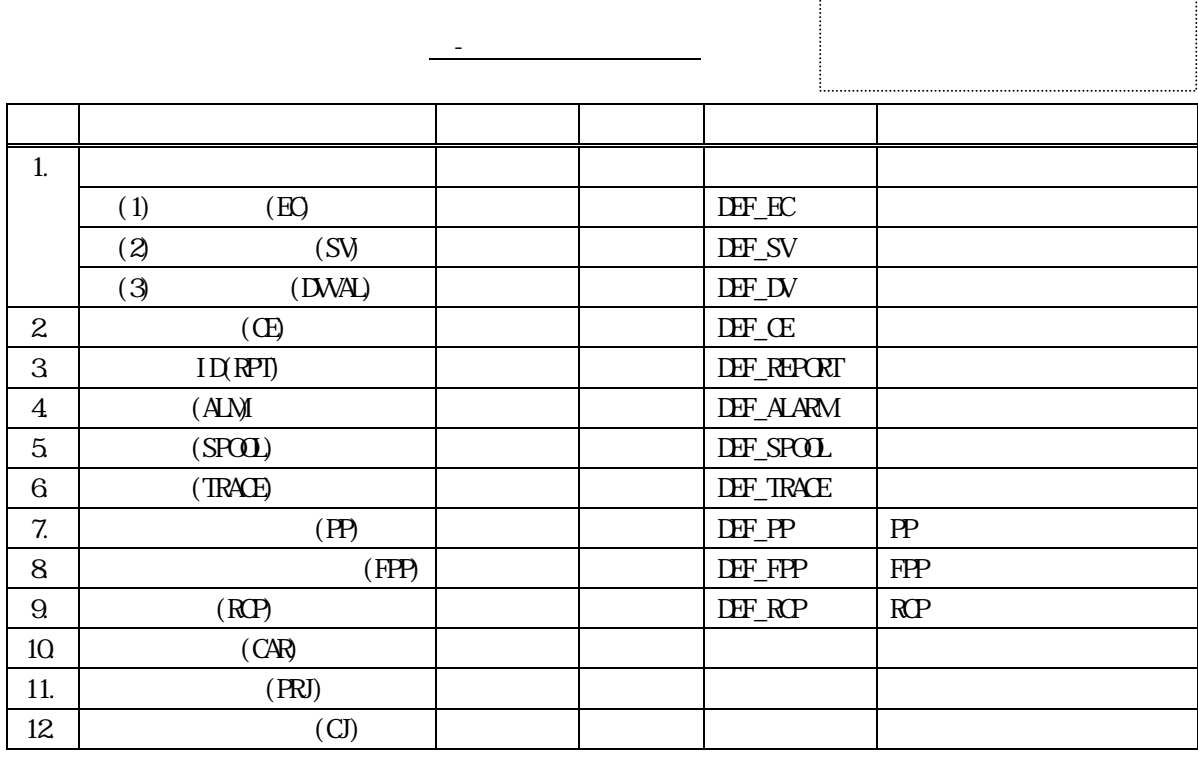

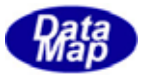

```
\leqCommand\leq \leq \leq \leq \leq \leq \leq \leq \leq \leq \leq \leq \leq \leq \leq \leq \leq \leq \leq \leq \leq \leq \leq \leq \leq \leq \leq \leq \leq \leq \leq \leq \leq \leq \leq\langleID: \langleID >
                                   \text{qarals: } \langle P_1 \rangle > [0, P_2 \rangle, [0, P_3 \rangle, [0, \dots, 1]<para2>: .... 
 .
                                   <parai>: .... 
 .
 }
```
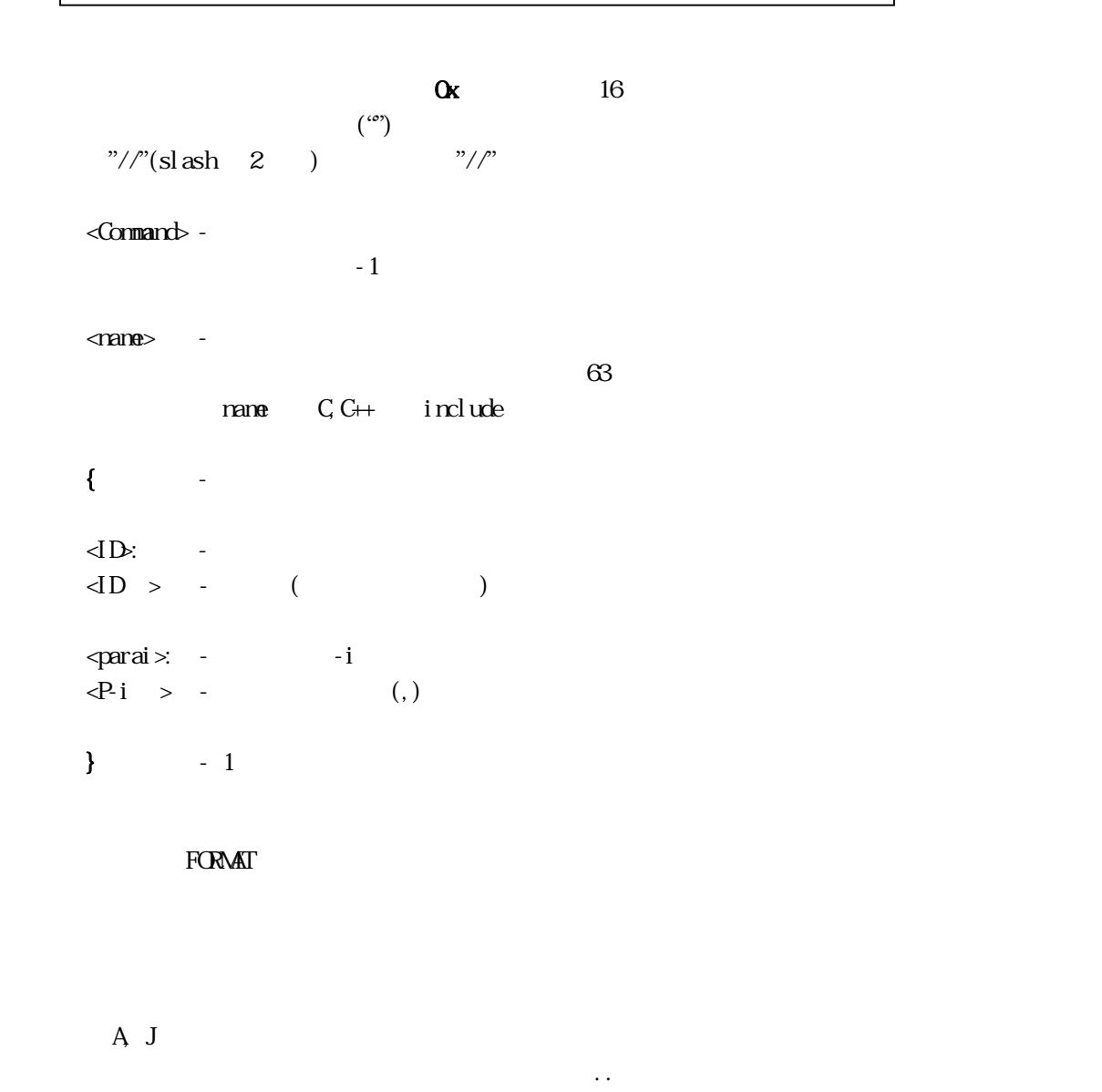

 $4 \t 16$ FORMAT: A[4..16] LIST, LEND

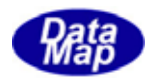

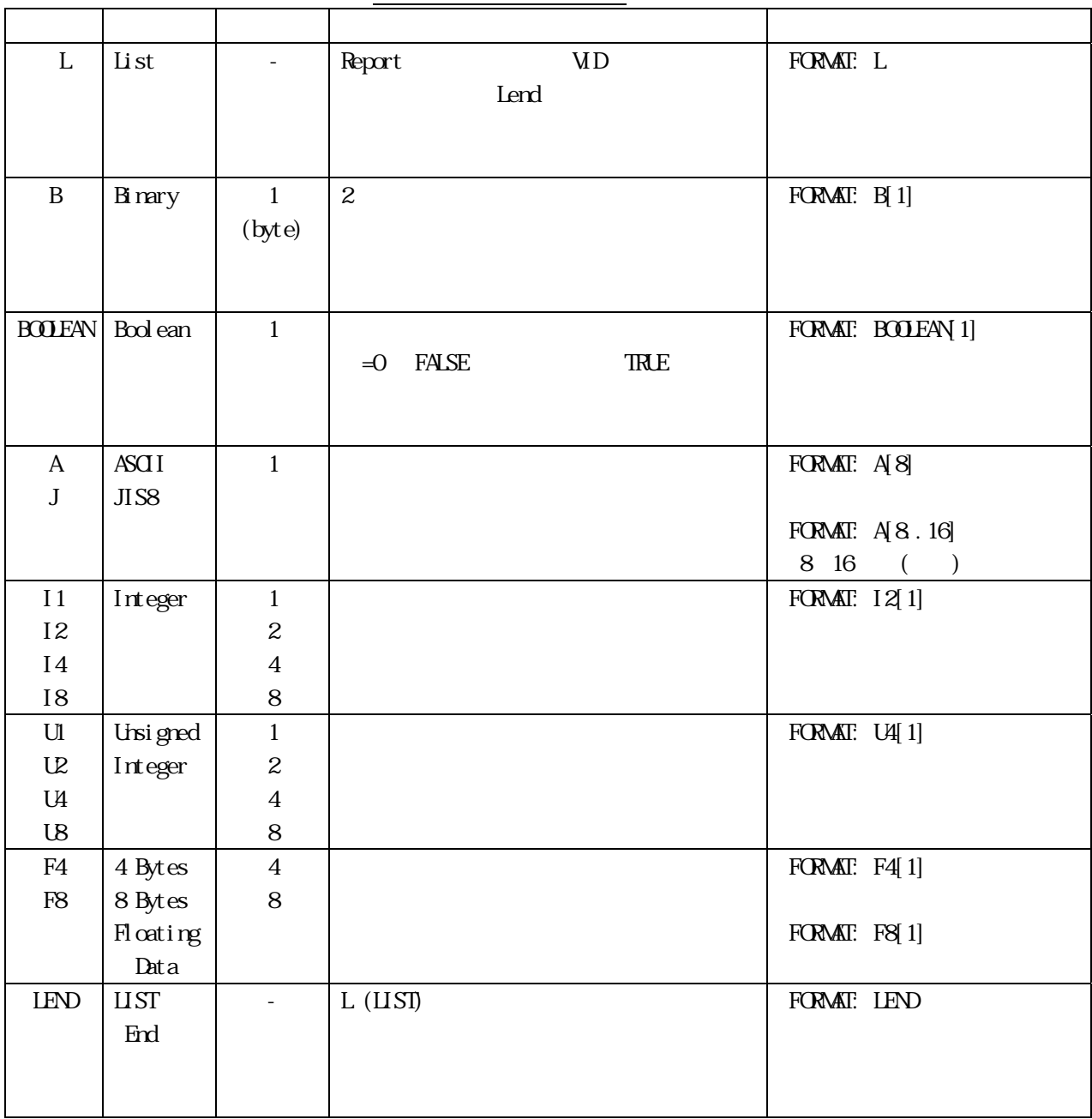

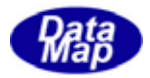

<span id="page-7-0"></span> $\operatorname{EC}$  $S_{V}$ DVAL

 $S$ ECS- $\sim$ 

 $\rm WD$  $E\Omega$  D  $\mathop{\rm SMD}$ 

 $\begin{array}{lll}\n\text{DSHEMI} & \text{ID} \\
\end{array}$  $ID$ 

 $-1.3$  SECS-

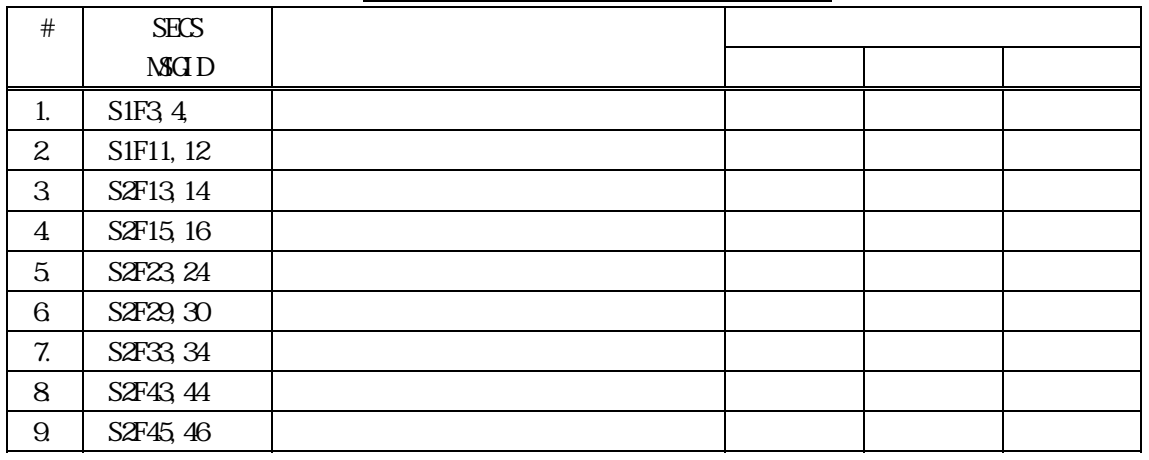

 $\begin{array}{ll}\n\text{DSHEMIIB} \\
\text{1} & \text{1} & \text{1} \\
\text{2} & \text{1} & \text{1} \\
\text{3} & \text{2} & \text{1} \\
\text{4} & \text{3} & \text{1} \\
\text{5} & \text{4} & \text{1} \\
\text{6} & \text{5} & \text{1} \\
\text{7} & \text{1} & \text{1} \\
\text{8} & \text{1} & \text{1} \\
\text{9} & \text{1} & \text{1} \\
\text{10} & \text{1} & \text{1} \\
\text{11} & \text{1} & \text{1} \\
\text$ 

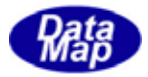

<span id="page-8-0"></span>2.1 装置定数**(EC)**の定義 DEF\_EC <ec\_name>{ ecid $\cdot$  <ec id> format: < data item format> units: <units>  $min$   $\alpha$  value>  $\max$   $\max$  value> nominal: <default value> limit: <limitid>, <lower limit>, <upper limit> }

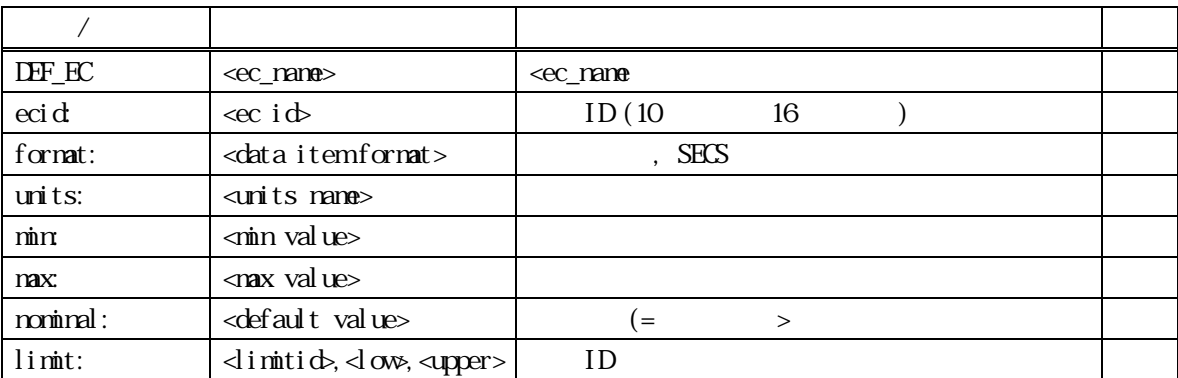

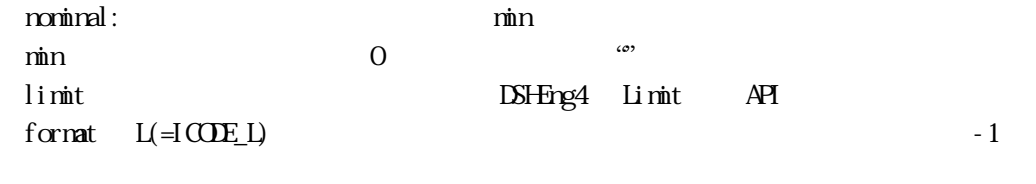

 $2.3.1$ 

```
def_ec EC_Itemp1{
```
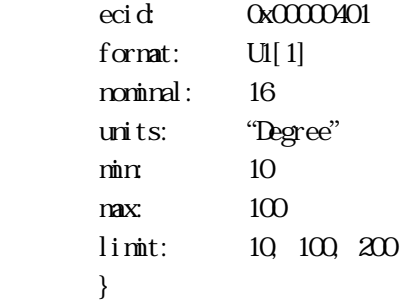

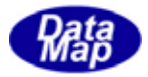

<span id="page-9-0"></span>2.2 状態変数**(SV)**の定義

DEF\_SV <sv\_name>{ svid $\sim$ svid $\sim$ format: < data item format> units: <units>  $min$   *value>*  $\max$   $\max$  value> nominal: <default value> }

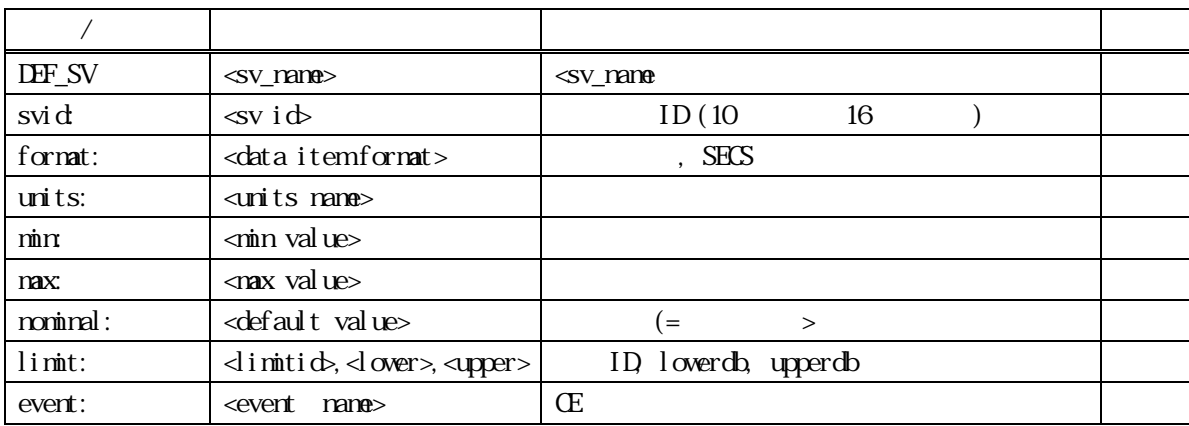

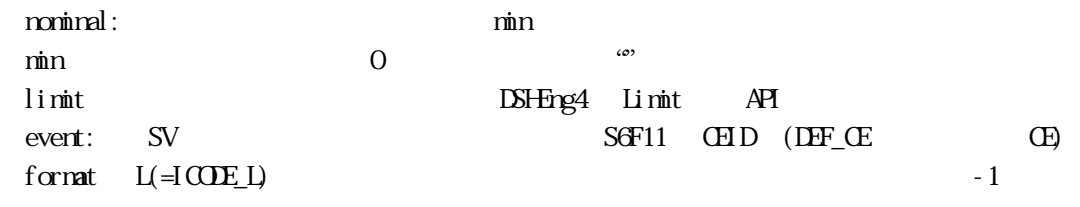

 $2.3.1$ 

def\_sv SV\_ControlState{

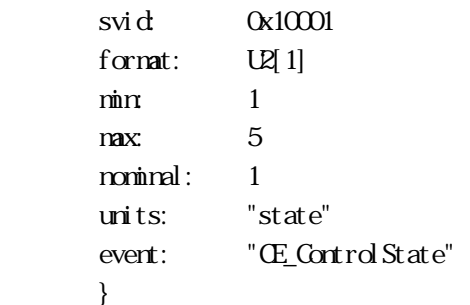

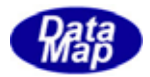

# (DVVAL)

```
DF\_DV <dv_name>{
          dvid: <dvval id> 
         format: < data item format>
          units: <units> 
         min <sub>min</sub> value></sub>
         \max \max value>
          nominal: <default value> 
          limit: <limitid>,<lowerdb>,<upperdb> 
 }
```
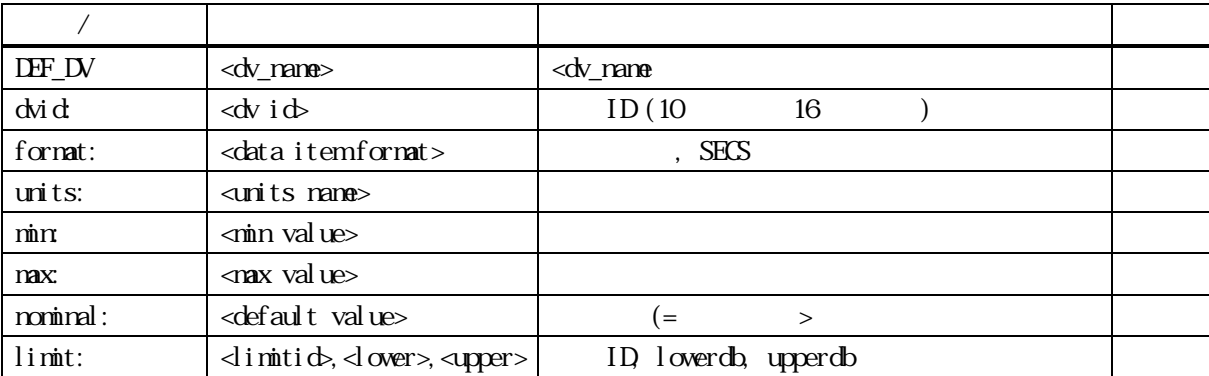

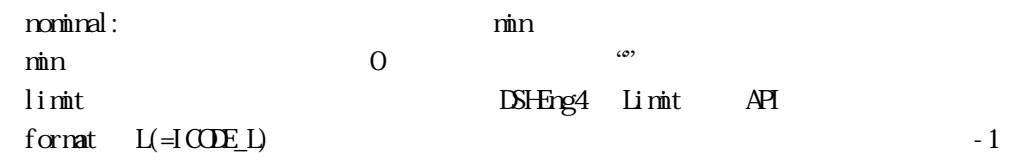

 $2.3.1$ 

```
def_dv DV_Temp1_bin{
```
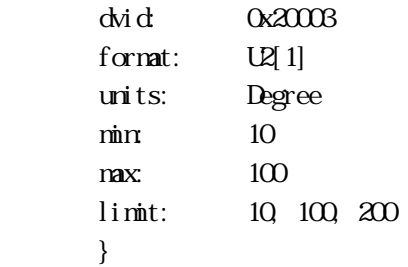

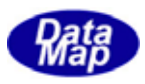

# 2.3.1 リスト(LIST)変数(EC,SV,DVVAL)の定義 ( 改―1 )

<span id="page-11-0"></span>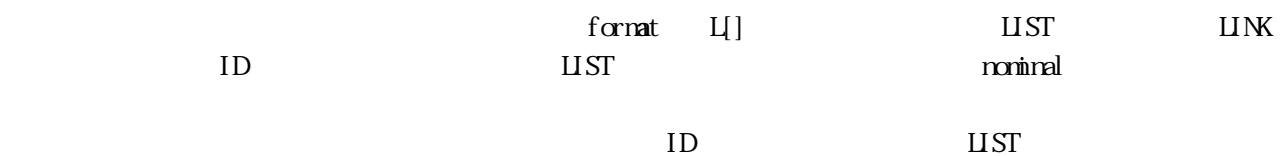

SV\_ListSample ID=1000

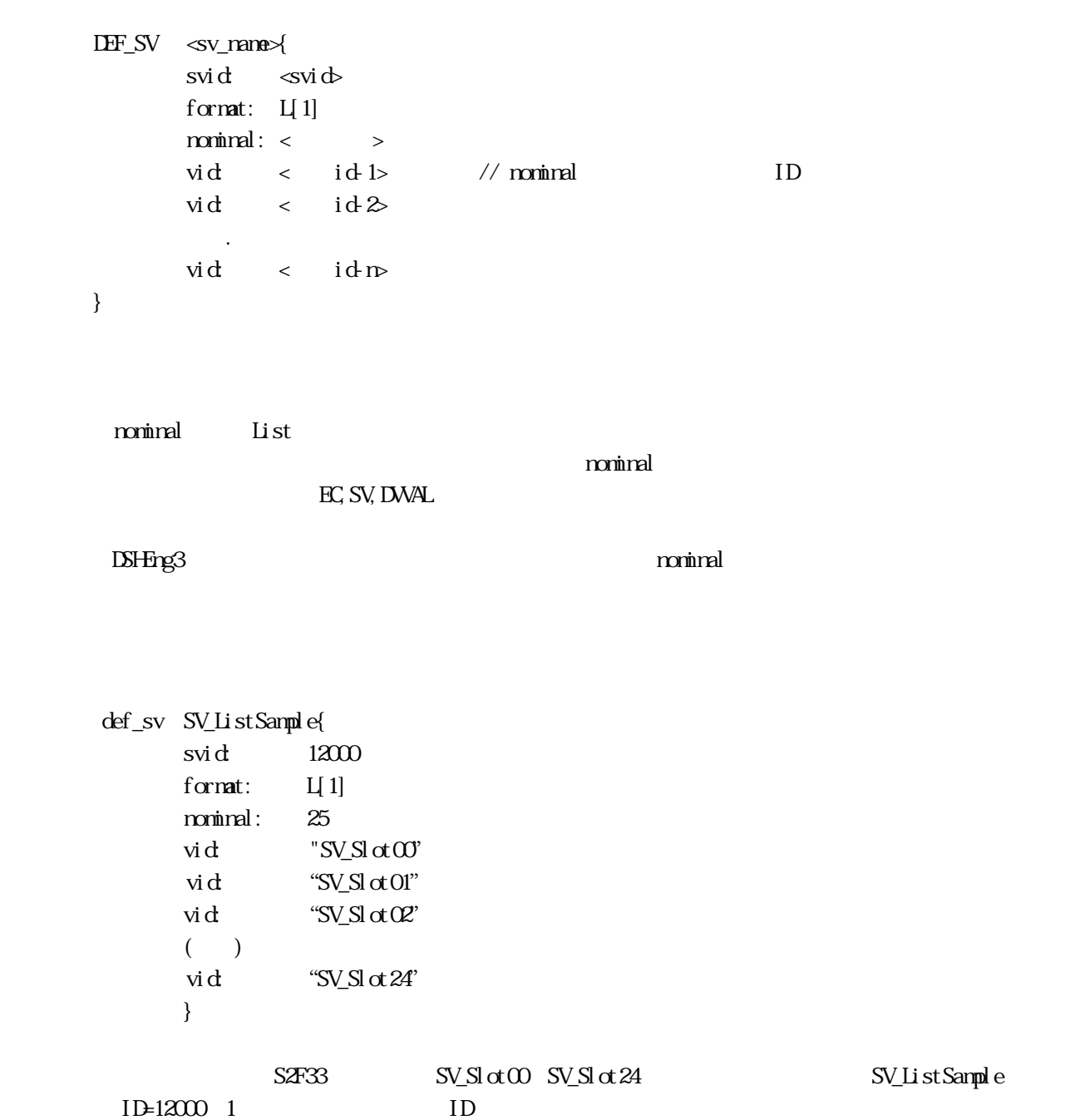

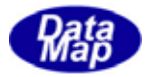

2.4 収集イベント**(CE)**の定義

```
DF\_CE <ce_name>{
                ceid\cdot <ce id>
                 enabled: <flag> 
                 rptname: <report name-1> 
                rptname: <report name-2>
 . 
                 rptname: <report name-n> 
        }
```
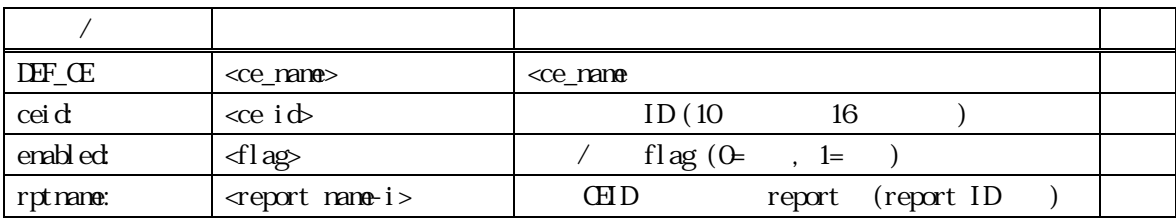

```
\pmb{\quad \text{end}\qquad} \qquad \qquad \text{end}\qquad} \qquad \qquad \qquad \text{end}\qquad}rptname CEID ID
 ③CEID, RPTID, VID の関係 
 \text{GED}\dashrightarrow\text{FHD}\dashv\dashrightarrow\text{MD-1} | |-- VID1-2 
 | . 
       |\qquad +-WD1-n| | 
       +- RPIID 2 --+- VID-1
       \mathbb{I} | |-- VID2-2 
 | . 
        |\qquad +-W12 \text{m} | 
 .
```
def\_ce CE\_ControlState{ ceid: 100 enabled: 1 rptname: RP\_ControlState }

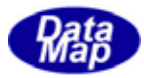

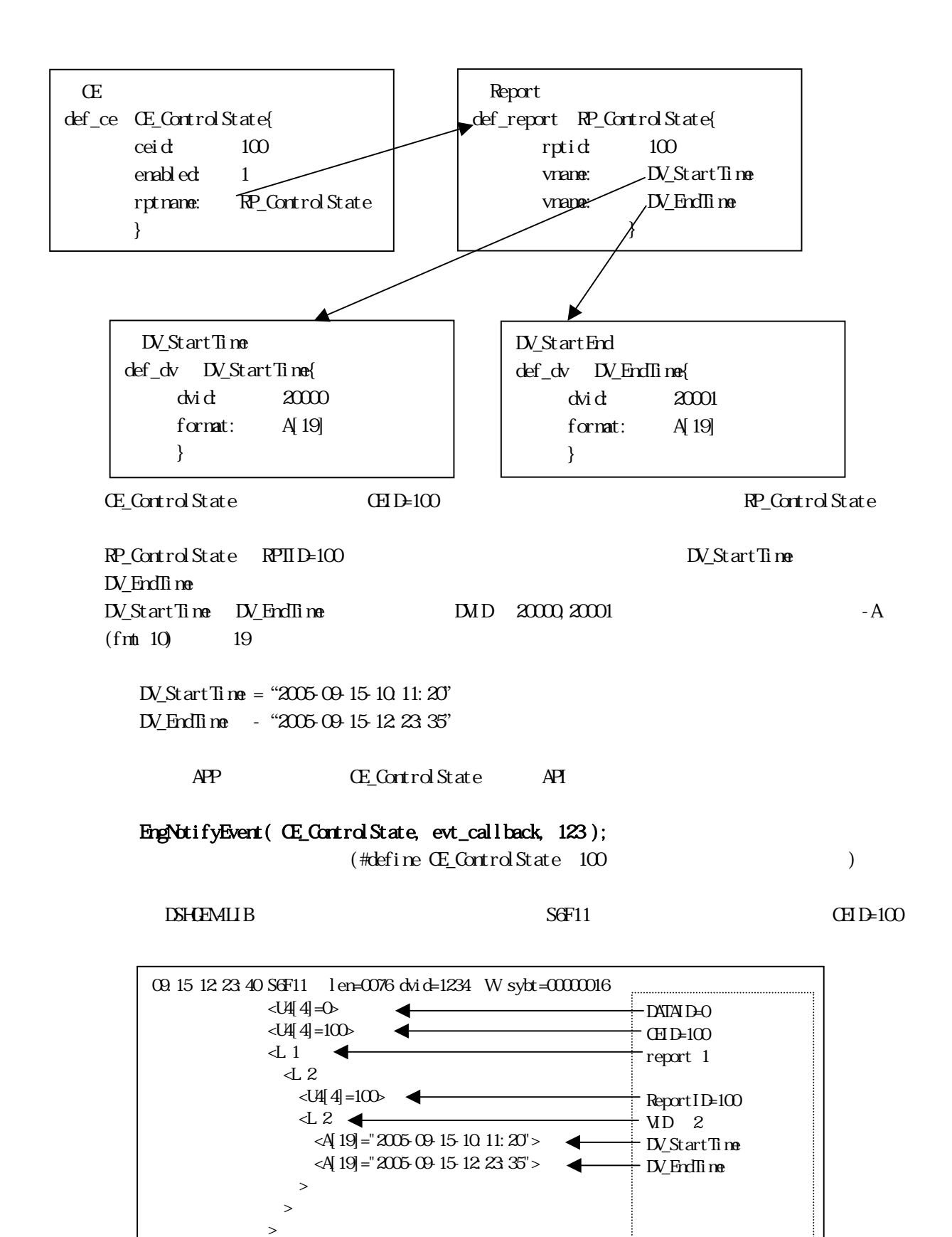

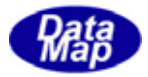

2.5 レポート**ID** の定義

```
 DEF_REPORT <report_name>{ 
               rptid: <report id>
                vname: <v name-1> 
                vname: <v name-2> 
 . 
                vname: <v name-n> 
        }
```
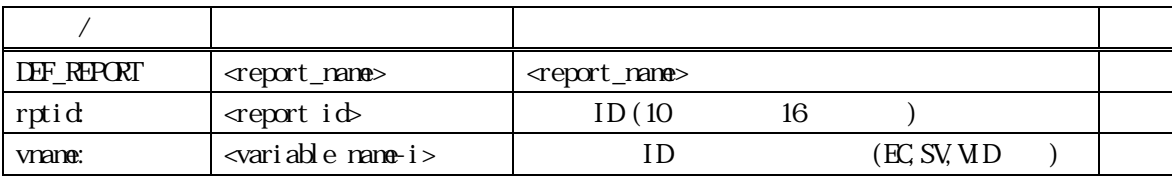

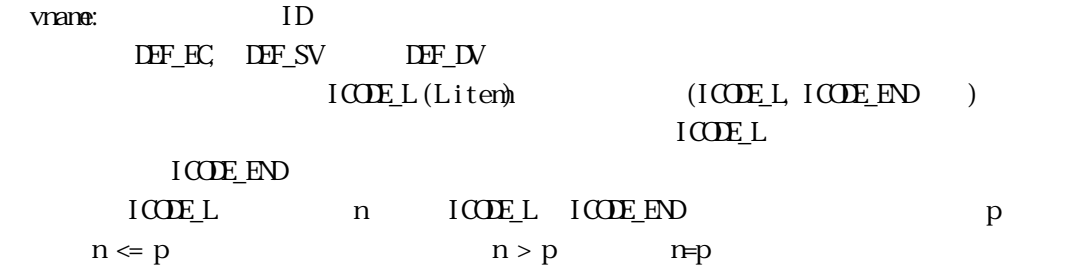

def\_report RP\_ControlState{ rptid: 100 vname: DV\_StartTime vname: DV\_EndTime }

 $-A$ 

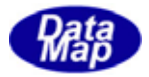

2.6 アラーム**ID** の定義

```
DEF_ALARM<alarm_name>{
```
}

<span id="page-15-0"></span>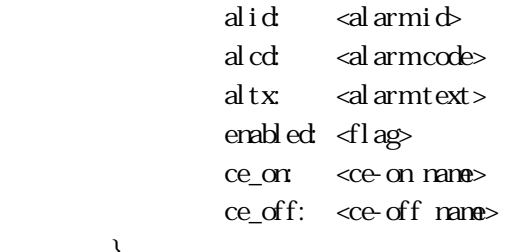

コマンド/サブコマンド パラメータ パラメータの説明 必須 DEF\_ALARM <alarm\_name> <alarm\_name> がアラーム名 ○  $alid$   $\alpha$  alarmid  $ID(10$  16  $)$  $al \text{cd}$   $\downarrow$   $\downarrow$   $\downarrow$   $\downarrow$   $\downarrow$   $\uparrow$   $\downarrow$   $\downarrow$   $\$  $\text{altx}$   $\text{valarmtext>}$  (") enabled:  $\left| \text{diag} \right|$  /  $\left| \text{diag} \left( 0 \epsilon \right|, 1 \epsilon \right)$  $ce\_or$   $ce\_or$   $ce\_on$  name alarm  $ce\_off:$   $\llce\_off$  mane alarm

 $\mathbf{end}\mathbf{ed}$  (=1)

def\_alarm AL\_AlarmTempOver{

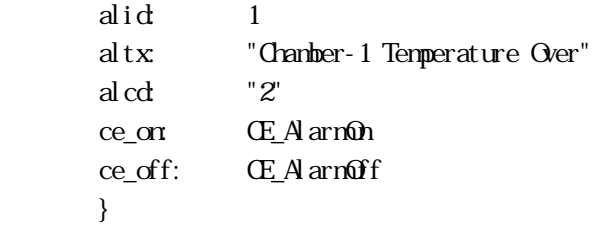

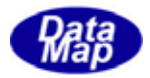

<span id="page-16-0"></span> DEF\_SPOOL <spool\_name>{ stream <stream> function:  $4$ unction-11> function <function-12> . function <function-1n> stream: <stream2> function  $\leq$  function-21> function:  $4$ unction-22> . function:  $4$ unction-2n> . }

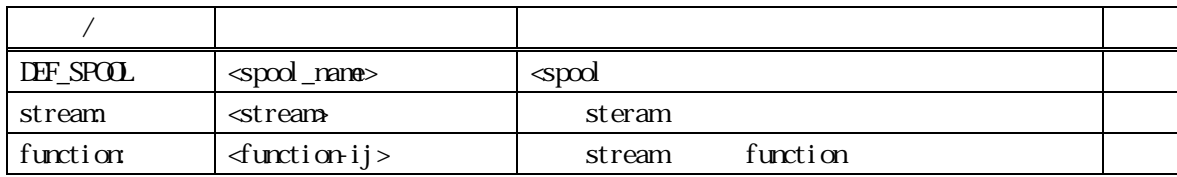

stream, function function function function of the function of the function of  $\mathbf{r}$ 

def\_spool spool\_6{ stream: 6 function 11 }

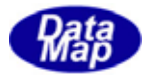

<span id="page-17-0"></span>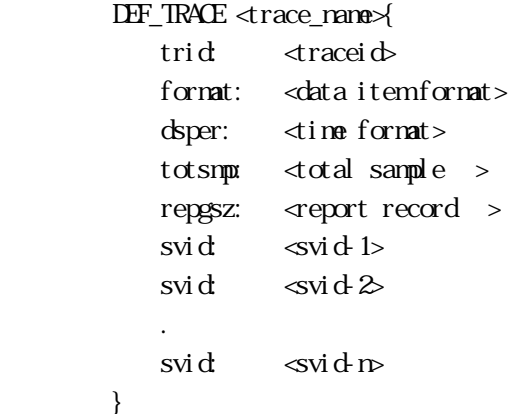

コマンド/サブコマンド パラメータ パラメータの説明 必須  $\Delta E$   $\text{trace}$   $\text{trace}$ trid:  $\vert$  <traceid> ID format: <a>|<a>|<a>|<a>|</a> <a>|</a> </a>|</a> </a>|</a> dsper:  $\langle \text{time format} \rangle$  format hhmmss or hhmmsscc  $\text{totsmp}$   $\left| \text{total sample} \right\rangle$ repgsz:  $\vert$  <rep group size>  $s$ vid $\begin{array}{c|c}\nsvid\n\end{array}$   $\begin{array}{c|c}\nsMD\n\end{array}$ 

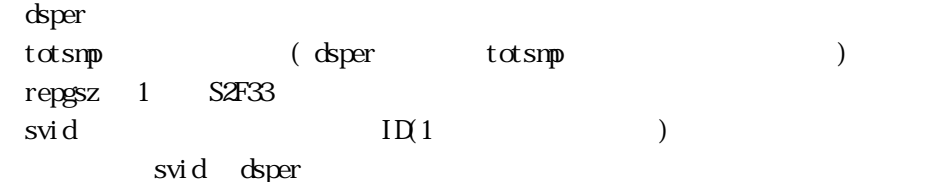

```
def_trace trace_1{ 
        trid: A[6], "TRACE1"
        dsper: H-MMSS
         totsmp: 9 
         repgsz: 3 
        svname: SV Control State
        svname: SV_Clock
         }
```
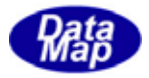

2.9 プロセスプログラム**(PP)**の定義

```
 DEF_PP <pp_name>{ 
   ppi d \leq \leq ppi d_d x ppbody: <format>, <ppbody_data> 
 }
```
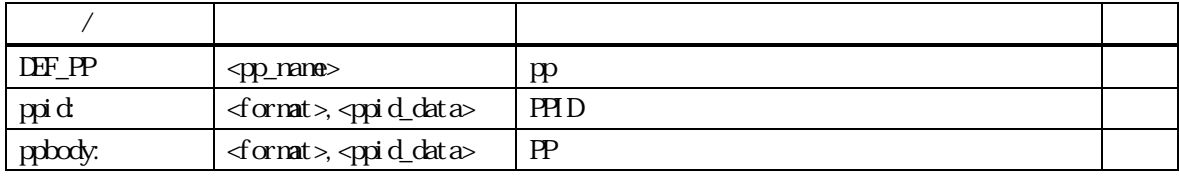

DEF\_PP S7F3

def\_pp pp\_1{

 ppid: A[8..16],"PP-1111" ppbody: A[8..80],"PPBODY" }

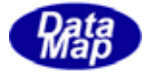

<span id="page-19-0"></span>2.**10** 書式付きプロセスプログラム**(FPP)**の定義

```
 DEF_FPP <fpp_name>{ 
            fppid: <fppid_data> 
           mdln: msoftrev: < soft_rev>
           ccode: <format>, <cmd_code-1> 
           pparam <format>, <para-1-1>
           pparam: \leq format>, \leq para-1-2>
 . 
            pparam: <format>, <para-1-i> 
            ccode: <format>, <cmd_code-2> 
           pparam: \leq ornat>, \leq para-2-1>
 .
```
}

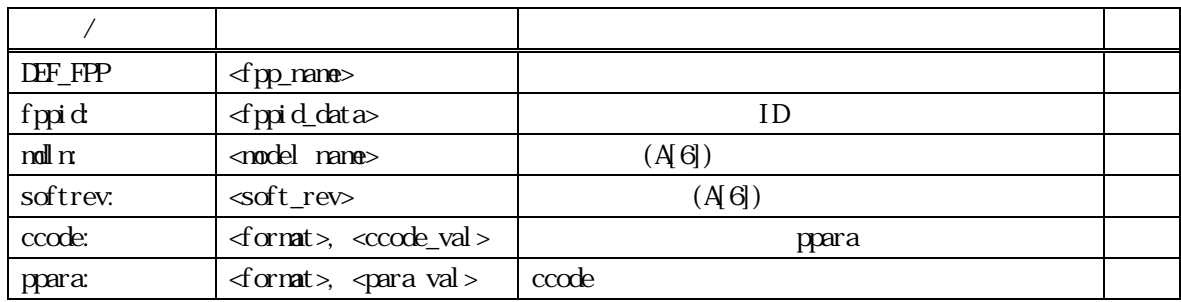

DEF\_FPP S7F23 1 ccode

```
def_fpp fpp_1{ 
          ppid: A[7],"PPID001" 
         mdl \, \text{m} "WFC-12"
         softrev: "SOFT12"
          ccode: A[4],"CC01" 
          pparam: A[6],"200" 
          pparam: A[6],"300" 
          pparam: A[6],"44.4" 
          }
```
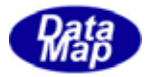

```
DEF_RCP <rcp_name>{
          rcpid: <recipe ID
          rcpparname: <rcpparname-1>
           rcpparval: <format>, <rcpparval-1>
            rcpparname: <rcpparname-2> 
           rcpparval: < format>, < rcpparval - 2>
 . 
 . 
          rcpbody: <rcpbody data>
        }
```
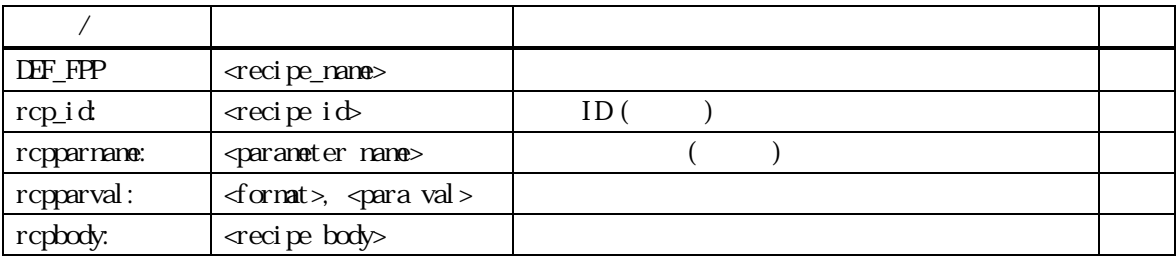

```
\angleDEF_RCP S15F13 RMS
1 rcpparname 1 rcpparval
```
rcpbody

```
def_rcp rcp_process_A{ 
        rcpid: "RCP100" 
        rcpparname: "PARA1" 
        rcpparval: A[80],"20.0" 
        rcpparname: "PARA2" 
        rcpparval: A[80],"30.0" 
        rcpbody: "RCP1000500" 
        }
```
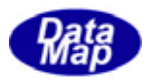

#### DSHGEMILIB

# **DSHGEMILIB**

### <span id="page-21-0"></span> $\begin{minipage}[c]{0.45\linewidth} \begin{tabular}{l} \textbf{D} \textbf{H} \textbf{E} \textbf{M} \textbf{H} \textbf{B} \end{tabular} \end{minipage} \begin{minipage}[c]{0.45\linewidth} \begin{tabular}{l} \textbf{D} \textbf{H} \textbf{E} \textbf{M} \textbf{H} \textbf{B} \end{tabular} \end{minipage} \end{minipage} \begin{minipage}[c]{0.45\linewidth} \begin{tabular}{l} \textbf{D} \textbf{H} \textbf{E} \textbf{M} \textbf{H} \textbf{B} \end{tabular} \$

DSHGEMILIB

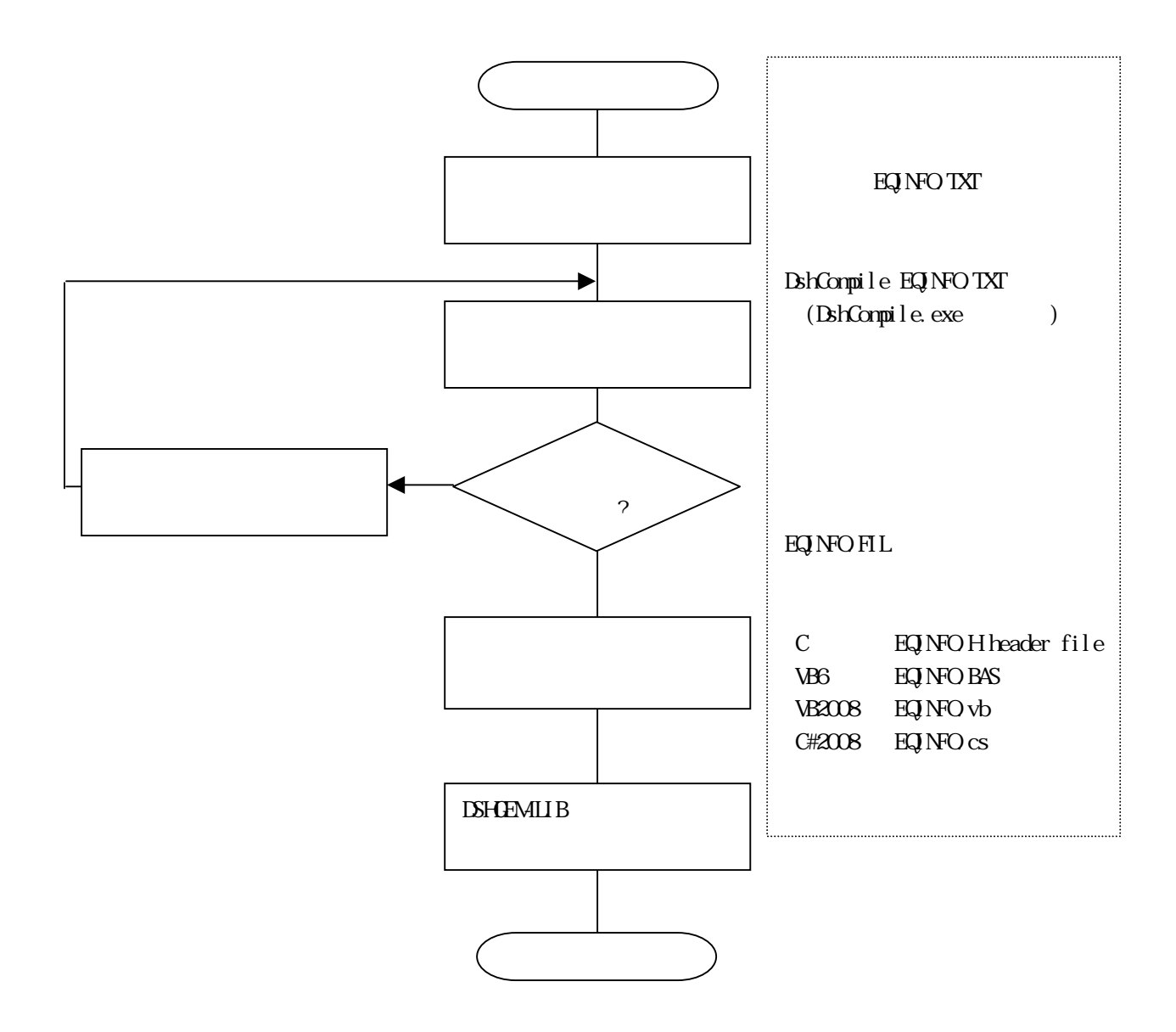

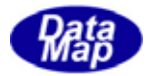

<span id="page-22-0"></span> $ID$   $MD$   $S6F11$ 

 DEF\_SV SV\_data\_1{ // Level-0 1-st item svid: 1501 format:  $A[0.10]$ nominal: "ITEMO1" } DEF\_SV SV\_data\_2{ // Level-1 1-st item svid: 1502 format: A[0..10] nominal: "ITEM-11" } DEF\_SV SV\_data\_3{ // Level-2 1-st item svid: 1503 format: A[0..10] nominal: "ITEM21" } DEF\_SV SV\_data\_4{ // Level-2 2-nd item svid: 1504 format: A[0..10] nominal: "ITEM-22" } DEF\_SV SV\_data\_5{ // Level-2 3-rd item svid: 1505 format: A[0..10] nominal: "ITEM-23" } DEF\_SV SV\_data\_6{ // Level-1 final item svid: 1506 format: A[0..10] nominal: "ITEM-1end" }

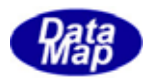

```
\begin{tabular}{ll} \bf DFF\_SV & \tt SVIist\_1\{ \end{tabular} \end{tabular} \begin{tabular}{ll} \bf 1 \end{tabular} \begin{tabular}{ll} \bf 2 \end{tabular} \begin{tabular}{ll} \bf 3 \end{tabular} \end{tabular} svid: 1511 
           format: L 
         nominal: 2 // 2 item( 1 List + 1 SMD)
          vid: SV_List_2
           vid: SV_data_2 
 } 
\text{DF\_SV} \text{SV\_list\_2} // level-2 List
           svid: 1512 
           format: L 
          nominal: 3 // 3 item ( 3 SMD)
           vid: SV_data_4 
           vid: SV_data_5 
           vid: SV_data_6 
 } 
          ID DEF_REPORT RP_List{ 
           rptid: 1600 
           vname: SV_data_1 
          vname: SV\_List\_1 // L nesting (=L-2) level-1
           vname: SV_data_6 
 } 
              (E)DEF_CE CE_RList{
           ceid: 1700 
           enabled: 1 
           rptname: RP_List_1
```
}

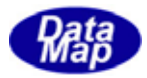

"ENG\_ID TXT" **ENG3Conf.exe** 

 $ENGLID FIL - DSHGEMIB$  $\mathbf{ENGLID}$  H -  $\mathbf{C}$  C++  $ENGIDBAS - VB6$  $ENGLIDVB - VBA008$  $E\left\{N\right\}$   $ID$   $CS$  -  $CH2008$ 

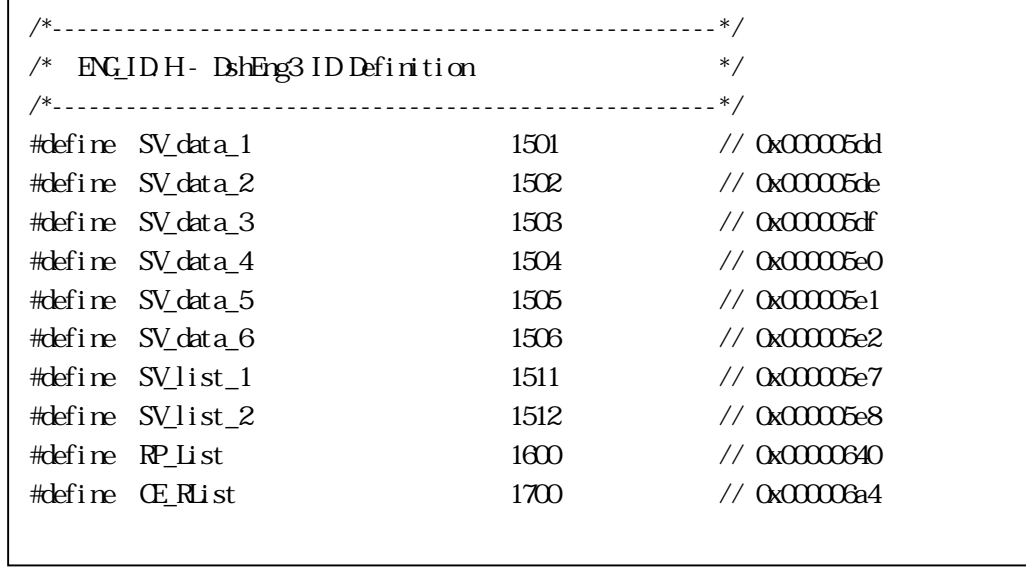

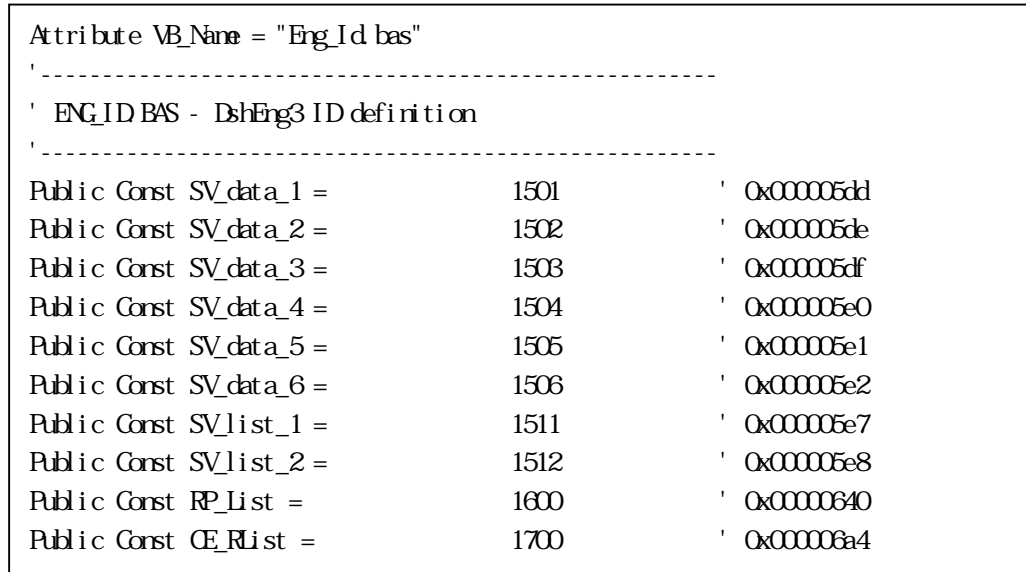

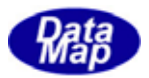

EngNotifyEvent(CE\_Rlist, Q 111) API S6F11  $CE_R$ list = 1700 CH-1 受 S6F11 len=0096 dvid=1234 W blk=0000 sybt=00000008 <L 3  $\langle U4 | 4 | = \rangle$  // dataid <U4[4]=1700> // ceid  $\angle L$  1 // la <L 2 <U4[4]=1600> // report id  $\triangle$  3  $\triangle$  3  $\triangle$  3 items(list  $\triangle$ )  $\langle A|7|$ ="ITEMO1"> // level-0 item1  $\triangle$  2 // " item2(=list)  $\langle A|7|$ ="ITEM $11"$ > // level-1 item $1$  $\triangle$  3 // " item2(=list)  $\langle A|7|$ ="ITEM21"> // level-2 item1  $\langle A|7|$ ="ITEM22"> // " item2  $\langle A|7| = |I|$ TEM23"> // " item-3  $\rightarrow$   $\rightarrow$   $\rightarrow$   $\rightarrow$   $\rightarrow$  >  $\langle A[9] = "ITHM1erd" >$  // level-0 item-3(=end)  $\geq$  $\rightarrow$  >  $>$